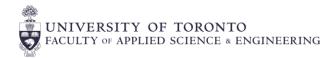

# **GUIDELINES FOR FACILITATING COMMON ACCOMMODATIONS**

STUDENT

LIFF

Accessibility

Services

## Tests/Exams

- We strongly recommend putting all term-test and quiz information (including date, time, length, and format) in • the course syllabus. Students must register with Accommodated Testing Services (ATS) at least 14 days before the scheduled test to use their accommodations; therefore, instructors must announce test dates (including time and format) more than 14 days in advance.
- ATS will contact you by e-mail to acquire testing information around 7 days prior to each quiz, test, and exam for • which one or more of your students have registered for accommodations.
- Invigilators must relay any changes/updates to the test to ATS as well to ensure that students writing at ATS are provided with this information in a timely manner.
- Invigilators should also be prepared to answer phone calls from ATS in case a student writing with • accommodations has questions about the test.

## **Assignment Extensions**

- Students with this accommodation on their Letter of Accommodation (LOA) are entitled to up to 7 days of extension past the original deadline. Students are not required to provide additional information around why they need the extension; their LOA is proof of validity.
- Students email their LOA to their instructor to request the extension and do not need to file a petition. •
- Students should not be denied an extension unless there is a legitimate academic integrity concern (e.g., • answers to a problem set being released before the requested extended deadline; preparation for a lab needing to be complete before participating, etc.). You are welcome to contact a student's Accessibility Advisor should you have questions or concerns (email is on student's LOA).
- Students may not always be able to receive extensions on group projects due to the potential impact on other • students. However, instructors can grant an extension at their own discretion.
- Students are recommended to request in advance of the deadline. Due to the unpredictable nature of disability, • they may not be able to ask until the day of or even after the deadline. Students should still be granted an extension if the new deadline is within 7 days of the original. If there is a request initiated for a new deadline more than 7 days past the original deadline, a student should be referred to their Accessibility Advisor.

### Confidentiality

- A student is never required to share medical or disability information with instructors. Please do not ask students • questions about their medical or disability issues, as students may feel compelled to share despite discomfort.
- You are not expected to determine the validity of a student's accommodation request. If you have any concerns, you are welcome to contact a student's Accessibility Advisor (email is on the student's LOA). We're here to help!

## **Helpful Links:**

- Accessibility Services and Demystifying Academic Accommodations
- Accessibility Features and Tips by platform:
  - Quercus; PowerPoint, Word, Teams; Zoom; Adobe Acrobat
- Accommodated Testing Services
- Centre for Teaching and Learning

\*Please note: this cheat sheet is not exhaustive and should not be used as a sole reference for dealing with accommodations in the classroom. You are always welcome to reach out to a student's Accessibility Advisor for clarification.